## 十、期權帳務查詢

提供期權(委託查詢/今日成交/投資現況/財務總覽)帳務資訊。

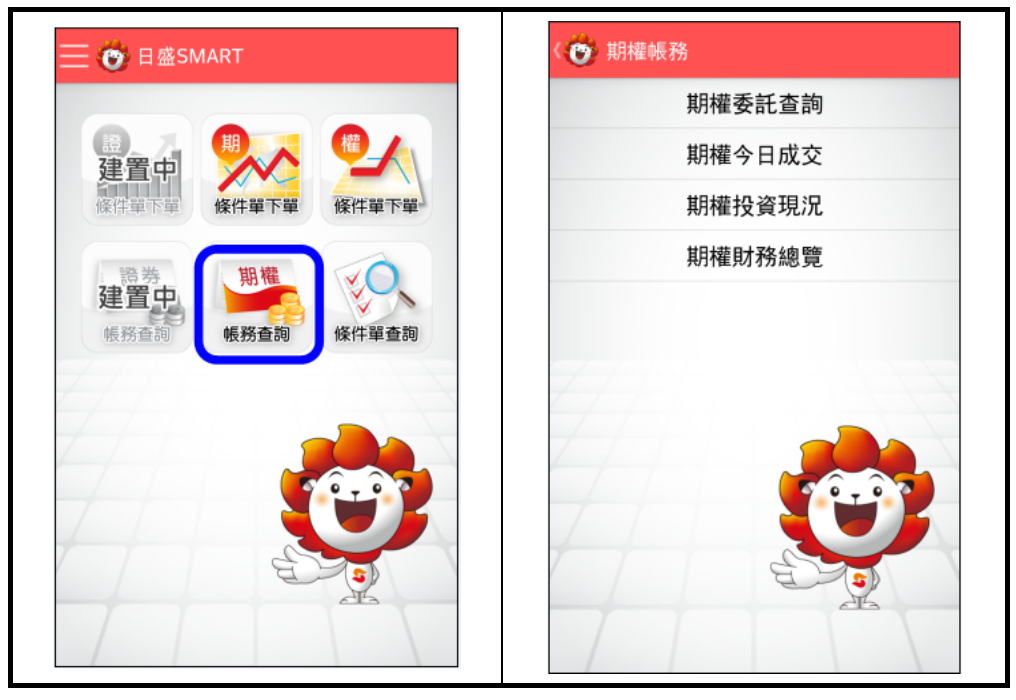